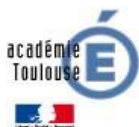

<span id="page-0-0"></span>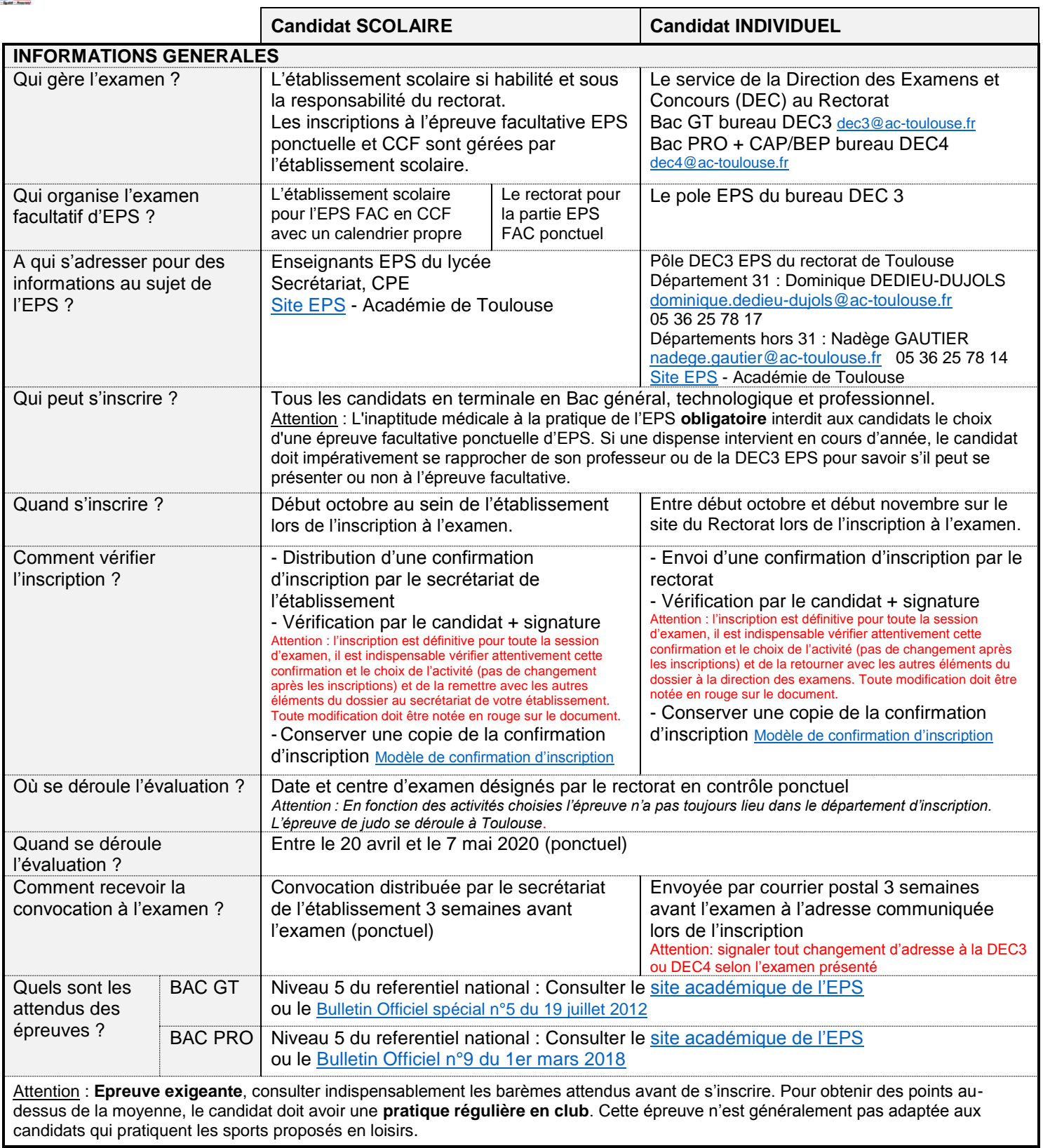

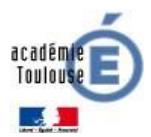

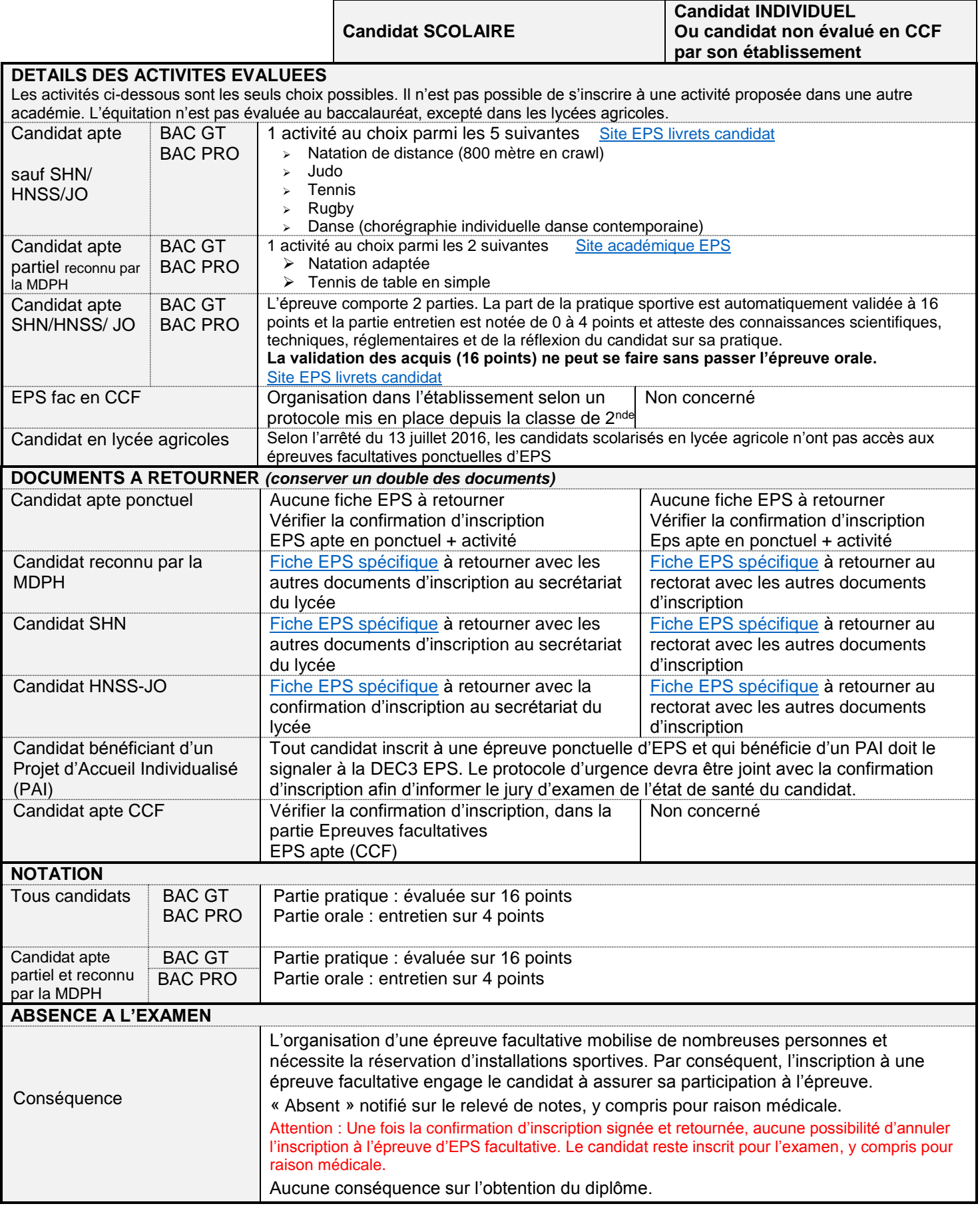

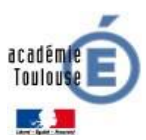

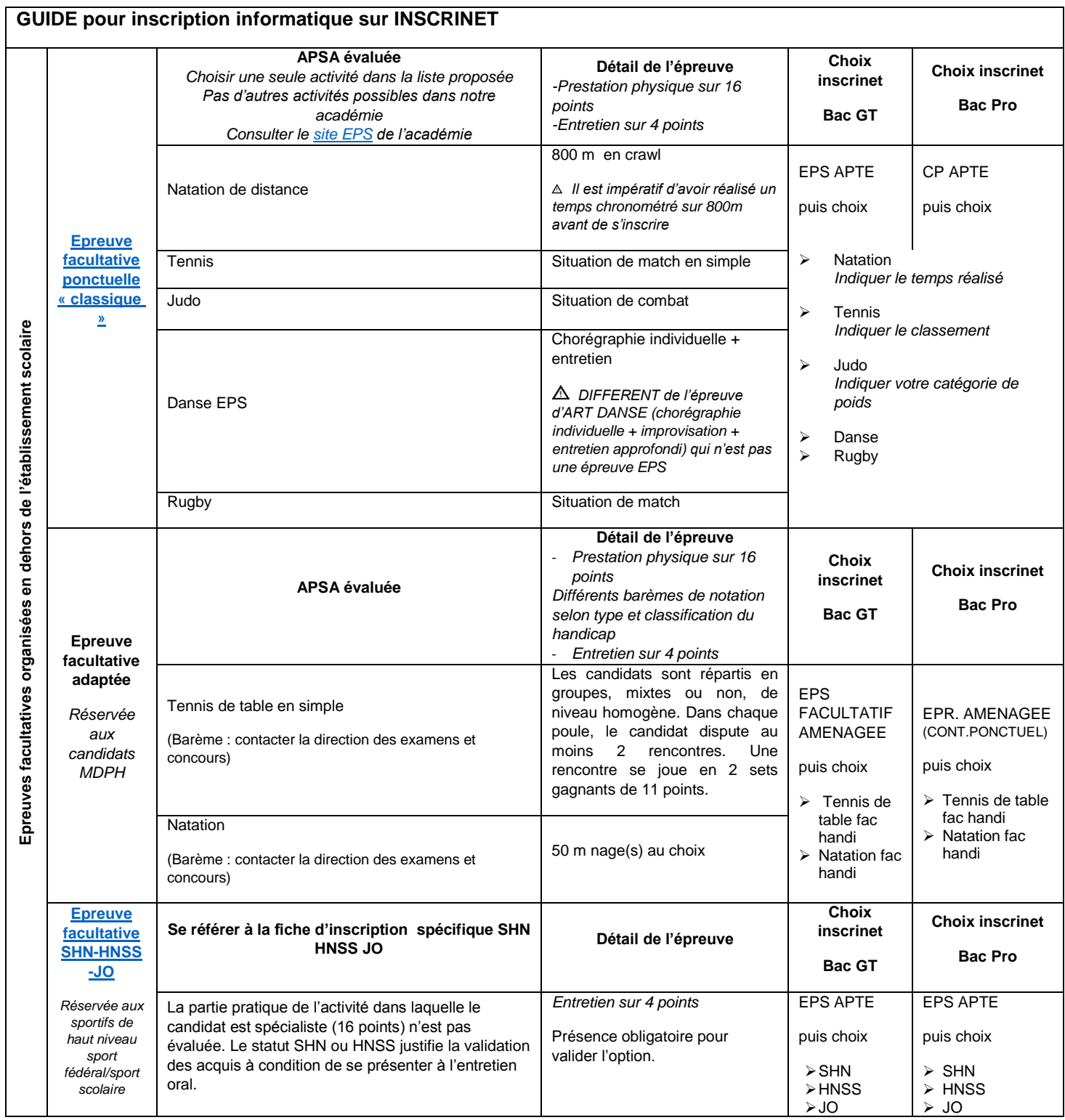

٦

académ<br>Toulou J.

## <span id="page-3-0"></span>**Vérification de la confirmation d'inscription pour un candidat scolaire**

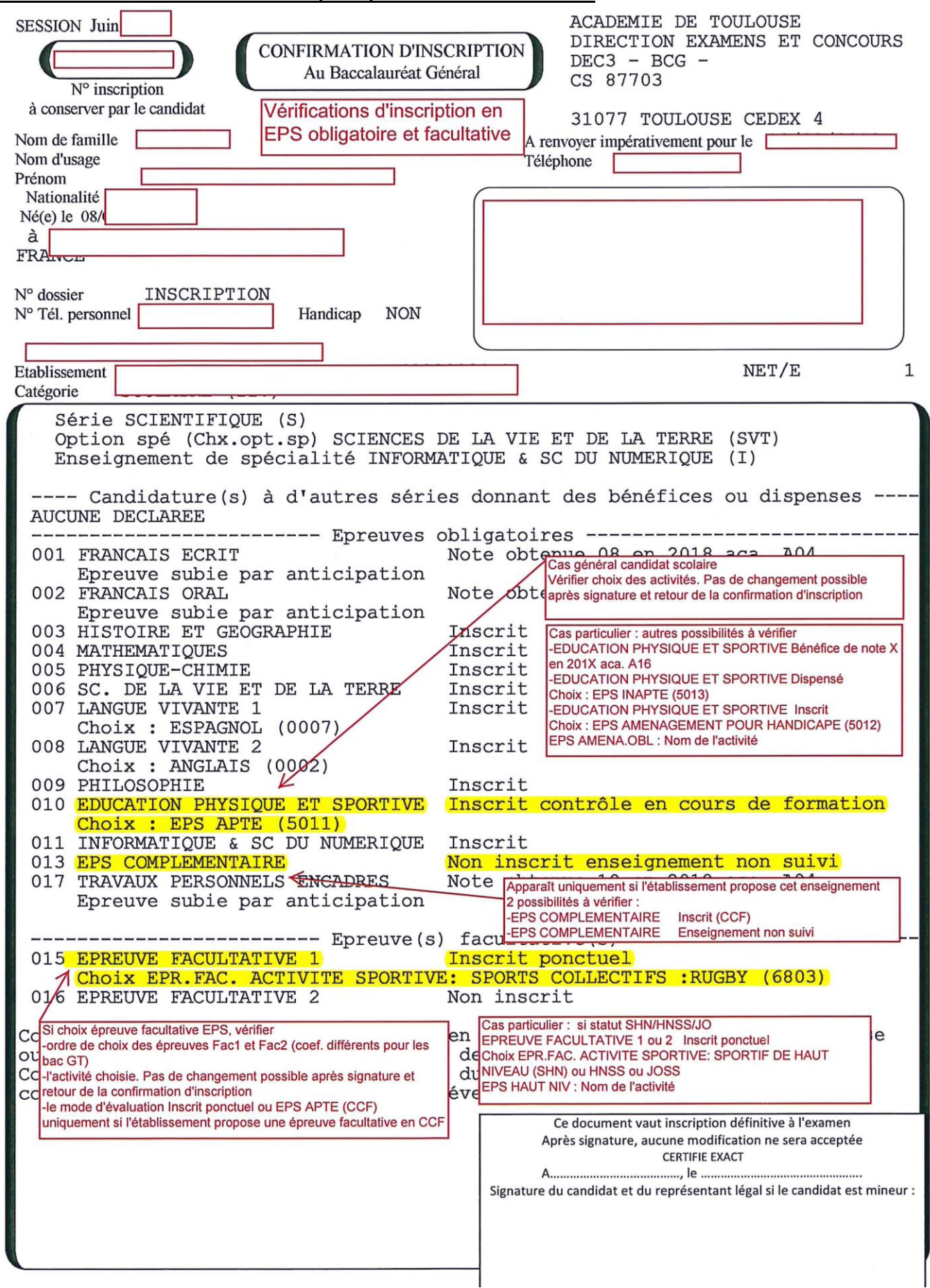

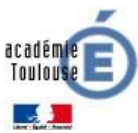

## <span id="page-4-0"></span>**Vérification de la confirmation d'inscription pour un candidat individuel**

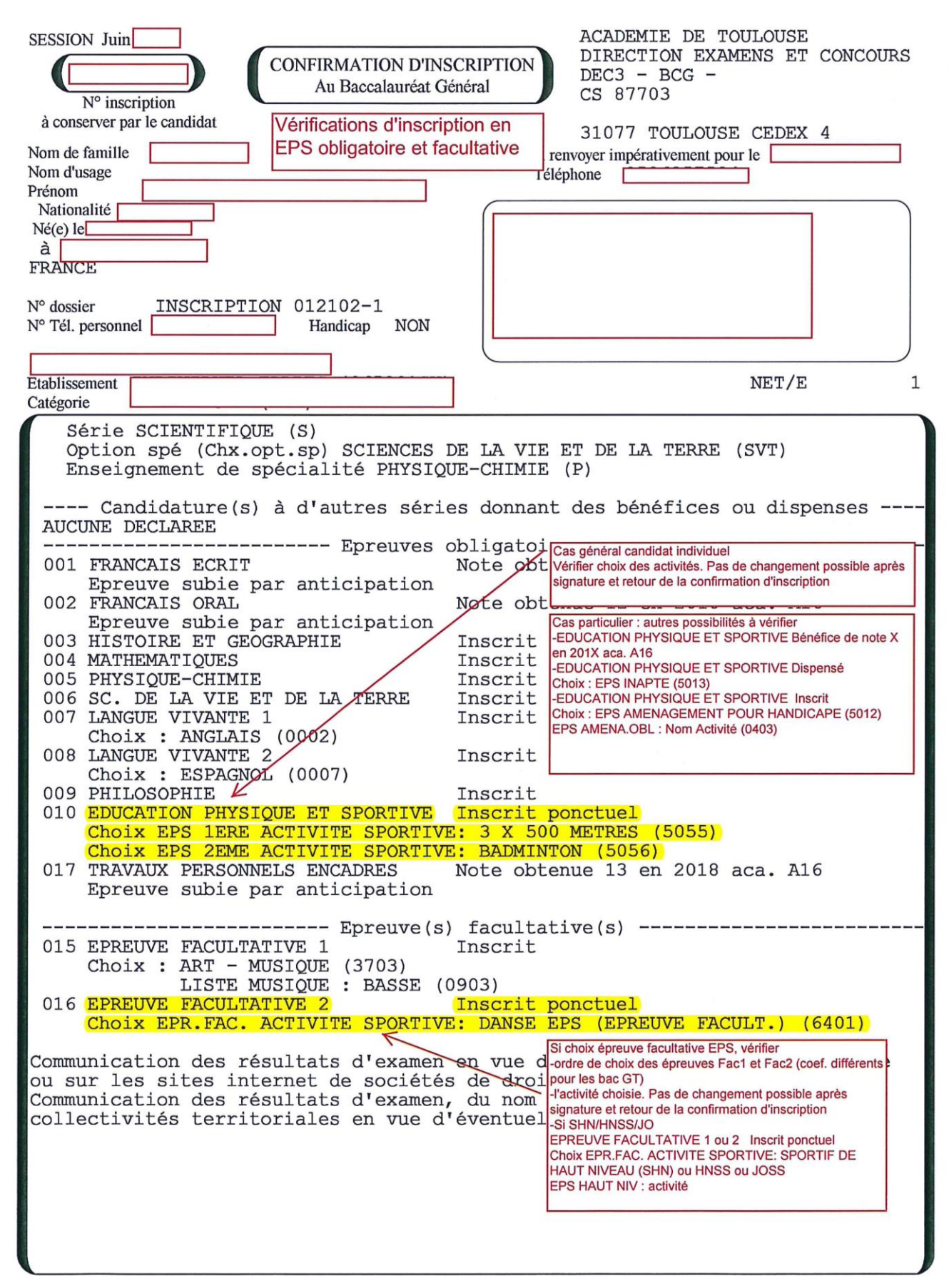